## Technologie informacyjne (EZ1E1003)

Politechnika Białostocka - Wydział Elektryczny semestr I, studia niestacjonarne I stopniaRok akademicki 2020/2021

Pracownia nr 4

dr inż. Jarosław Forenc

## Wprowadzanie danych do komórek

- $\mathbb{R}^2$ **Teksty**
- Liczby
- $\mathbb{R}^2$ Formuły

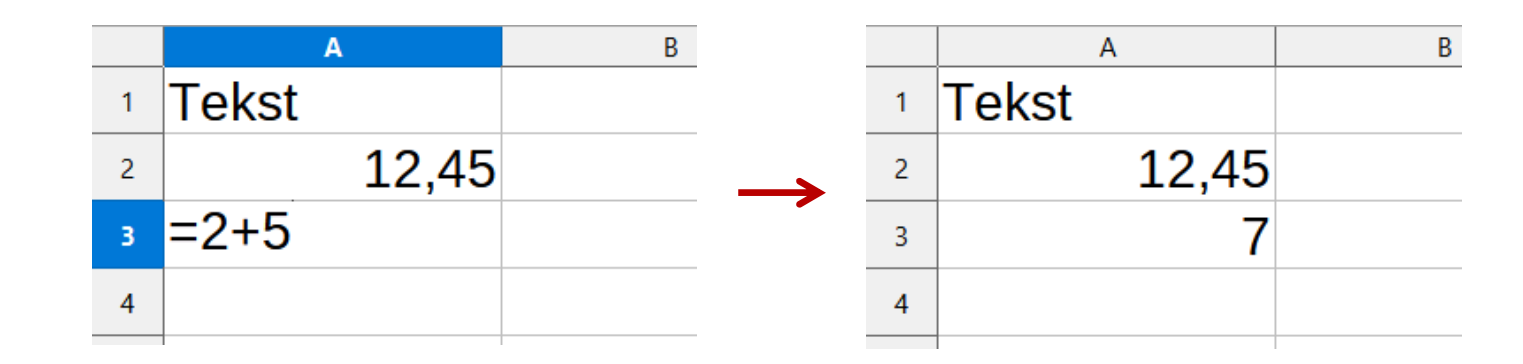

**Operatory** 

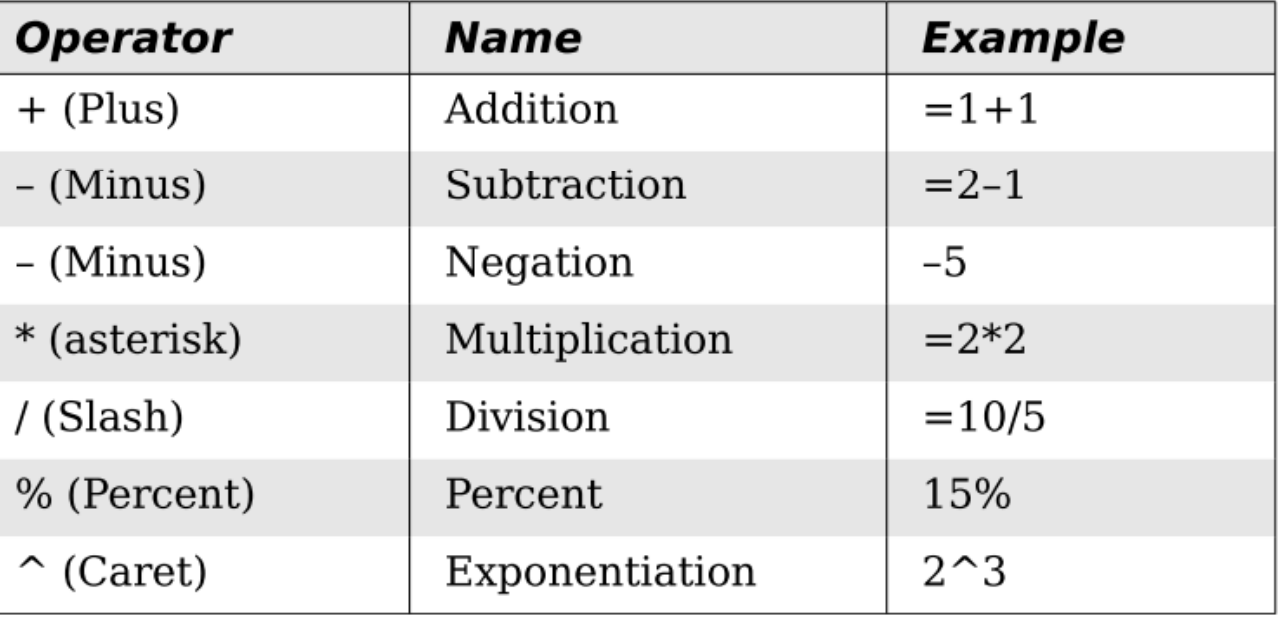

## Formatowanie komórek

### $\mathcal{O}(\mathbb{R}^d)$ Pasek narzędzi

 $\textbf{B} \cdot \textbf{B} \cdot \textbf{R} \cdot \textbf{R} = \textbf{B} \cdot \textbf{B} \cdot \textbf{B} \cdot \textbf{B} \cdot \textbf{A} \cdot \textbf{A} \cdot \textbf{A} \cdot \textbf{A} \cdot \textbf{A} \cdot \textbf{B} \cdot \textbf{B} \cdot \textbf{B} \cdot \textbf{B} \cdot \textbf{B} \cdot \textbf{B} \cdot \textbf{B} \cdot \textbf{B} \cdot \textbf{B} \cdot \textbf{B} \cdot \textbf{B} \cdot \textbf{B} \cdot \textbf{B} \cdot \textbf{B} \cdot \textbf{B$ **Liberation Sans** 

### $\mathcal{L}_{\mathcal{A}}$ ■ Format → Komórki<br>Formatui komórki (Formatuj komórki)

- $\Box$ Liczby
- $\Box$ **Czcionka**
- $\Box$ Efekty czcionki
- $\Box$ Wyrównanie
- $\Box$ Krawędzie
- $\Box$ Tło
- $\Box$ Ochrona komórek

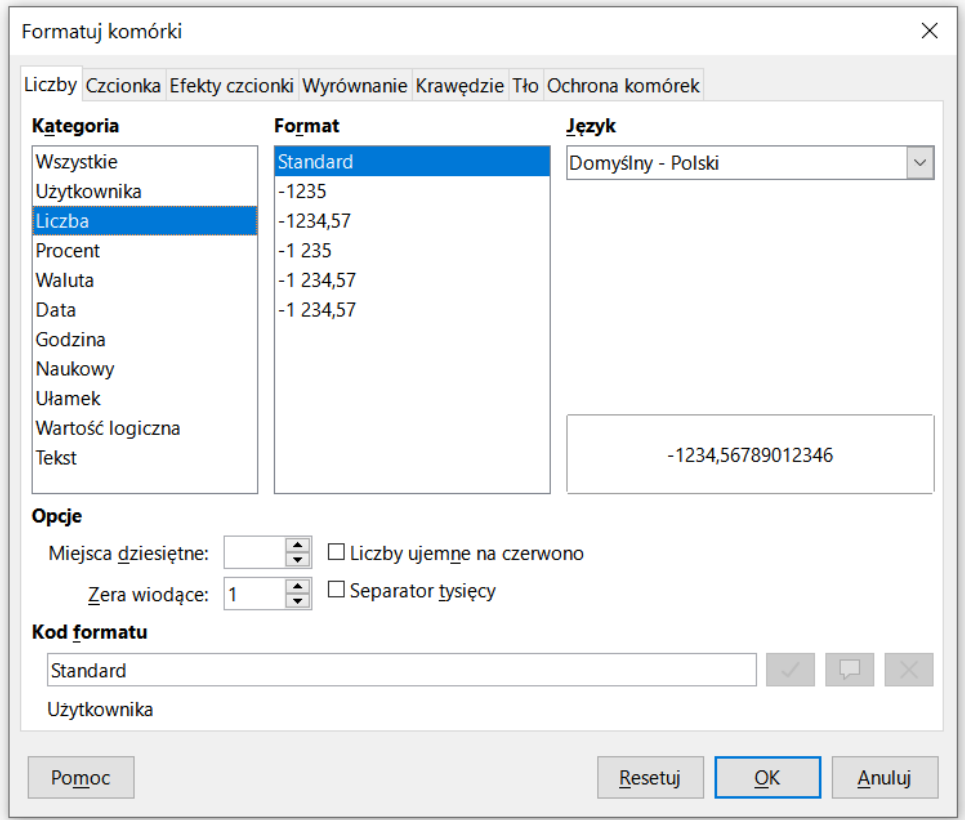

### Formatowanie komórek

### $\mathcal{L}_{\rm{max}}$ Pasek narzędzi

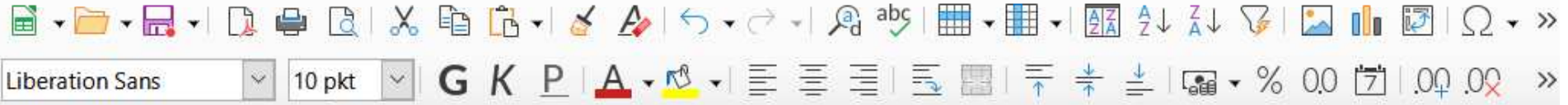

#### $\mathbb{R}^2$ PPM

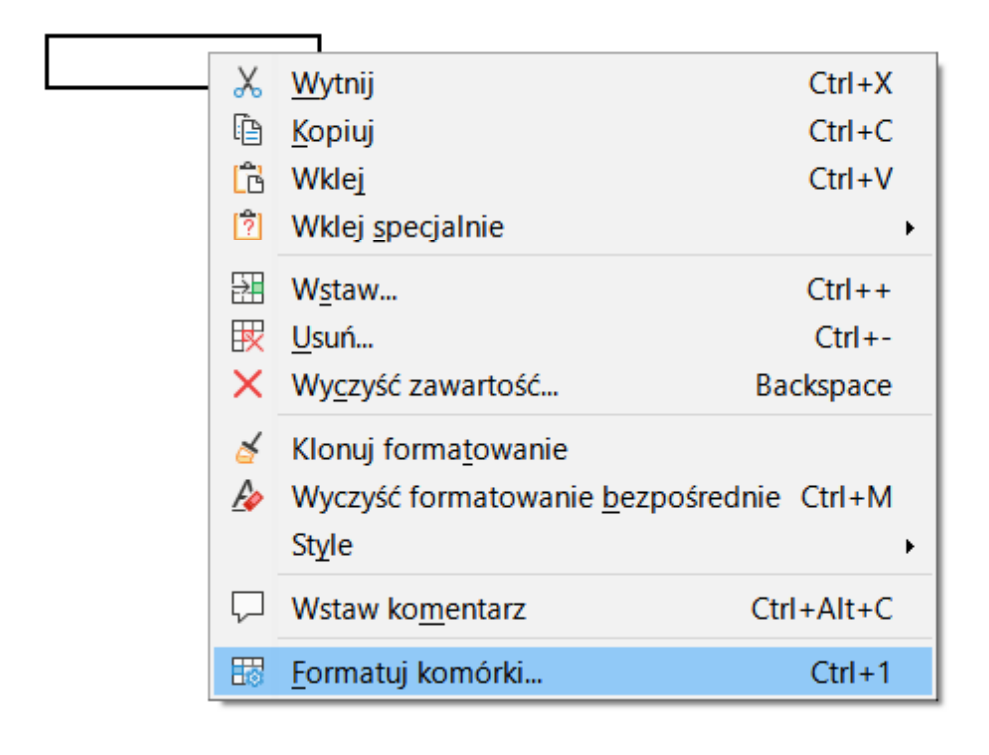

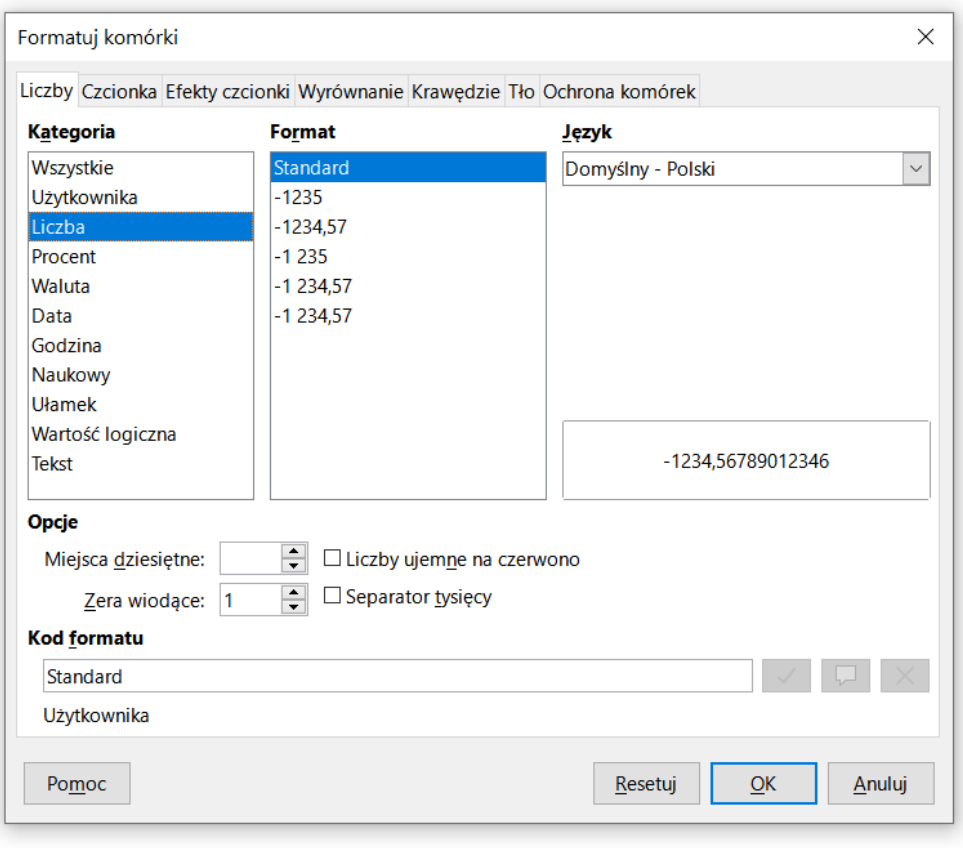

Technologie informacyjne (EZ1E1003), studia niestacjonarne I st. dr inż. Jarosław Forenc<br>Rok akademicki 2020/2021, Pracownia nr 4 Rok akademicki 2020/2021, Pracownia nr 45/13

## Formatowanie komórek

### $\mathbf{r}$ **Właściwości**

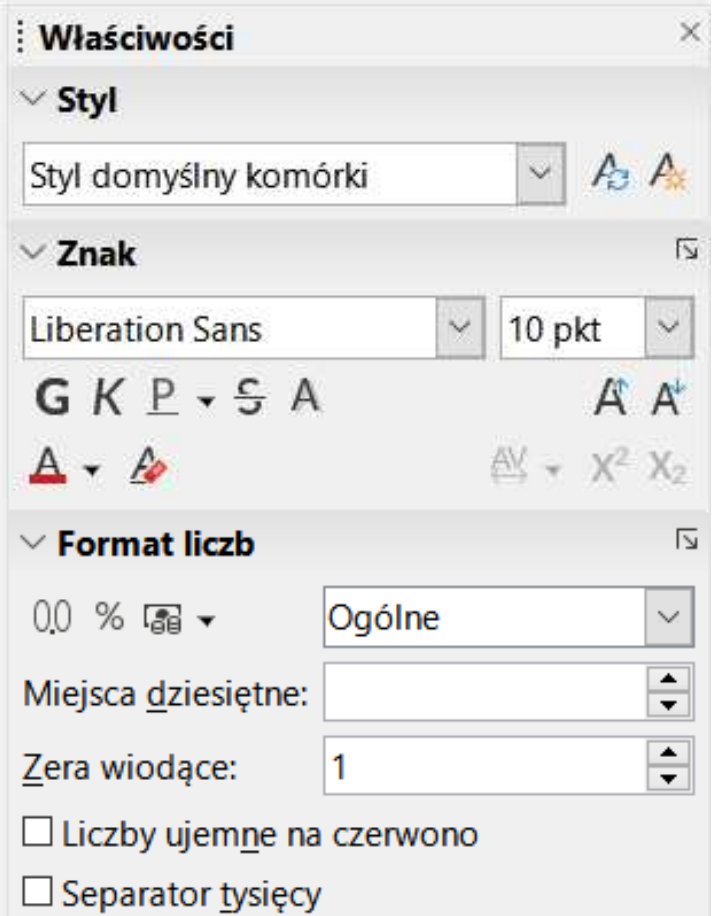

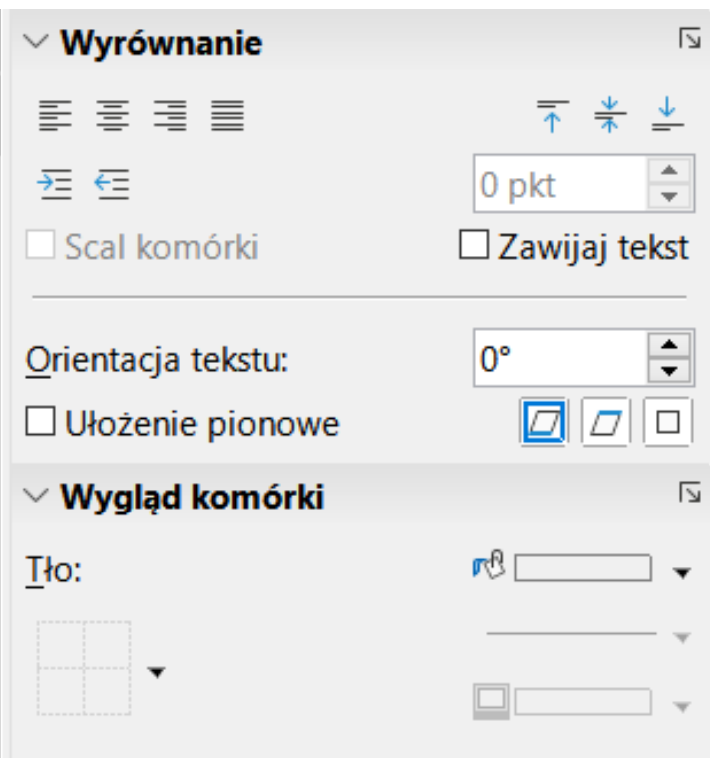

Technologie informacyjne (EZ1E1003), studia niestacjonarne I st. dr inż. Jarosław Forenc<br>Rok akademicki 2020/2021, Pracownia nr 4 Rok akademicki 2020/2021, Pracownia nr 46/13

# Funkcje w OpenOffice Calc

 $\mathbb{R}^2$  Funkcje wstawiane są jako formuły (na początku musi występować znak równości)

 $=$ SUMA $(A1;A5)$ 

- $\mathcal{L}_{\rm{max}}$  Funkcja składa się z nazwy (domyślnie pisanej wielkimi literami) oraz argumentów umieszczonych w nawiasach zwykłych
- Argumenty są oddzielane średnikami
- Jeśli argumentem funkcji jest zakres komórek, to komórki graniczne oddziela się dwukropkiem

 $=$ SUMA $(A1:C5)$ 

Technologie informacyjne (EZ1E1003), studia niestacjonarne I st. dr inż. Jarosław Forenc<br>Rok akademicki 2020/2021, Pracownia nr 4 Rok akademicki 2020/2021, Pracownia nr 47/13

# Funkcje w OpenOffice Calc

 $\mathbb{R}^2$  Jeśli funkcja nie ma argumentów, to nawiasy i tak muszą występować

 $\blacksquare$  PI() - zwraca wartość liczby π z dokładnością 14 cyfr po przecinku

 $=PI()$ 

### 3,14159265358979

 $\mathbb{R}^2$  Funkcje można zagnieżdżać, tzn. jako argument może występować wywołanie innej funkcji

$$
=COS(PI())/3)
$$

 $\leftarrow$  cos 60 $\degree$ 

### Metody wstawiania funkcji

 $\mathcal{L}_{\rm{max}}$ Wprowadzenie nazwy funkcji w komórce

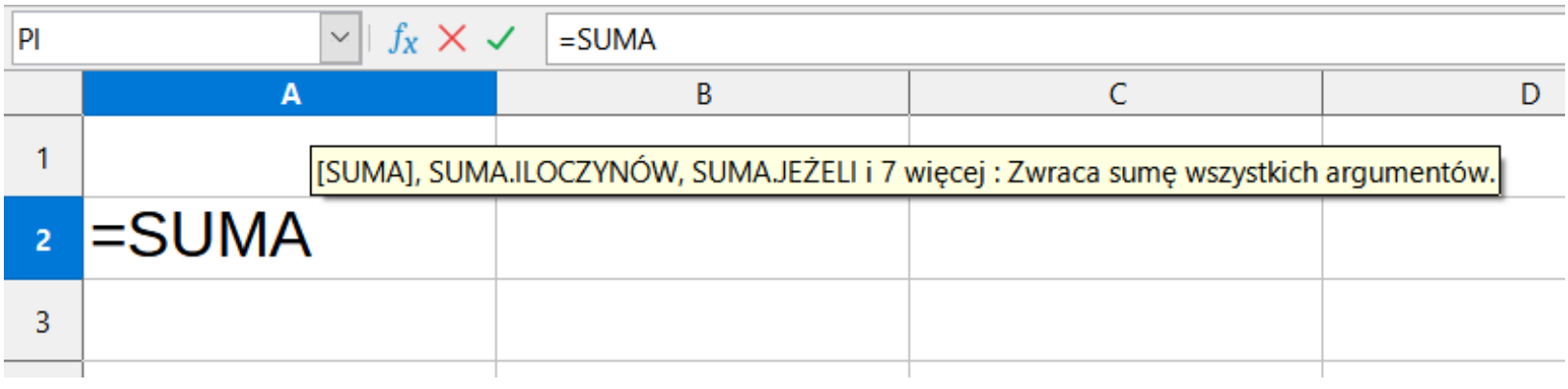

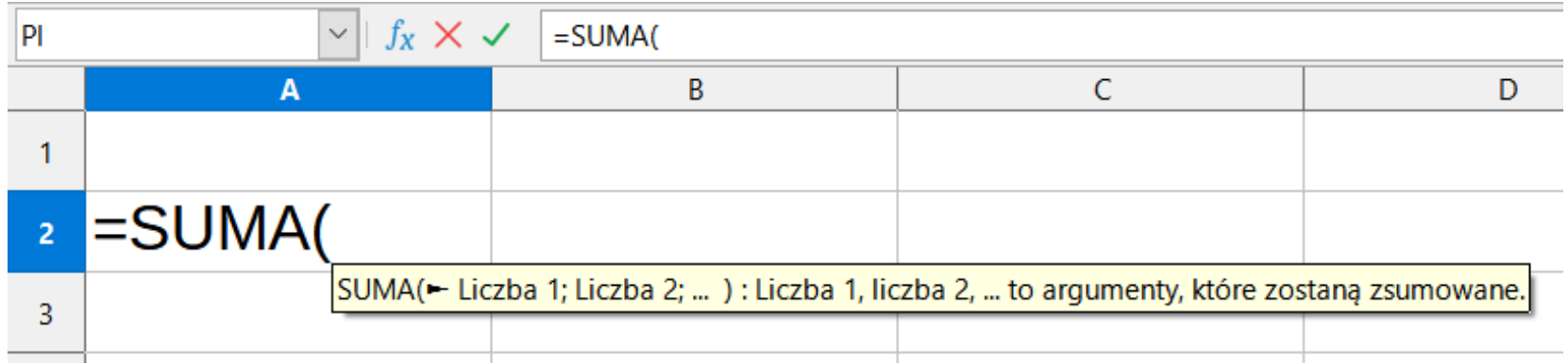

## Metody wstawiania funkcji

### $\mathcal{L}_{\mathcal{A}}$ Funkcje

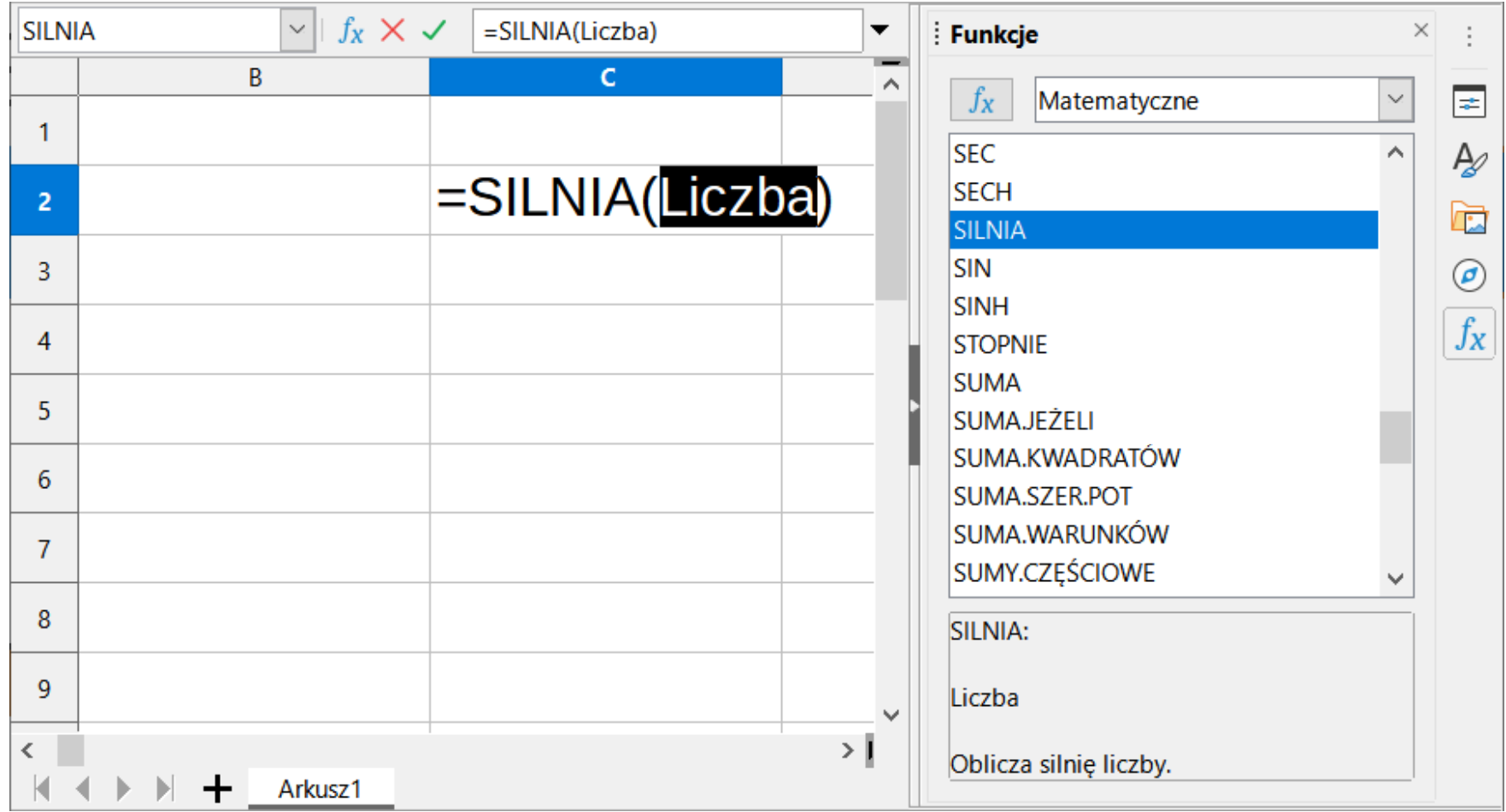

Technologie informacyjne (EZ1E1003), studia niestacjonarne I st. dr inż. Jarosław Forenc<br>Rok akademicki 2020/2021, Pracownia nr 4 Rok akademicki 2020/2021, Pracownia nr 410/13

### Metody wstawiania funkcji

 $f_X \Sigma$  + =

**Contract**  $\blacksquare$  Zastosowanie kreatora funkcji (Wstaw  $\rightarrow$  Funkcja , Ctrl+F2)

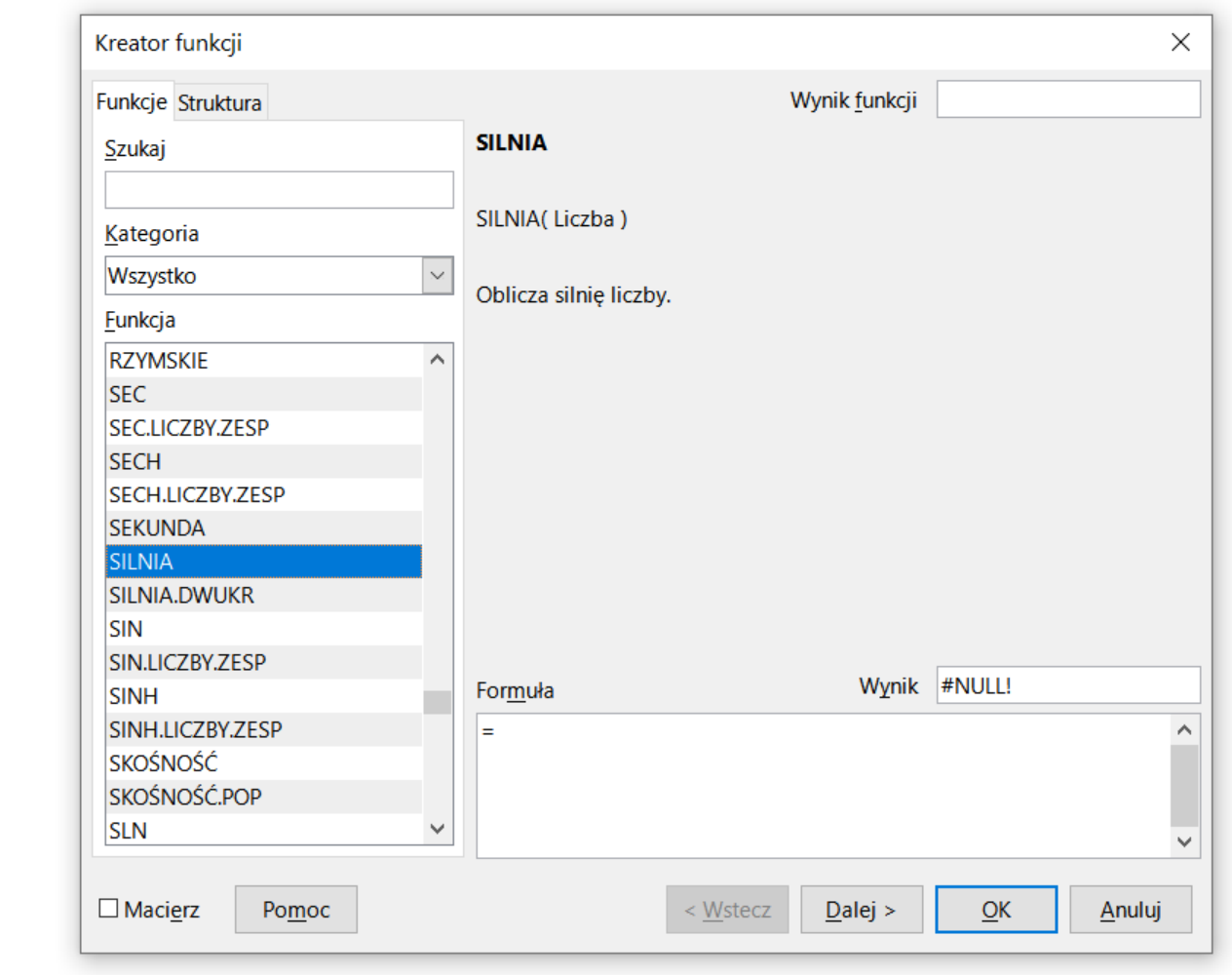

### Metody wstawiania funkcji

 $\blacksquare$  Zastosowanie kreatora funkcji (Wstaw  $\rightarrow$  Funkcja , Ctrl+F2)

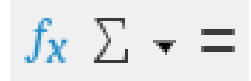

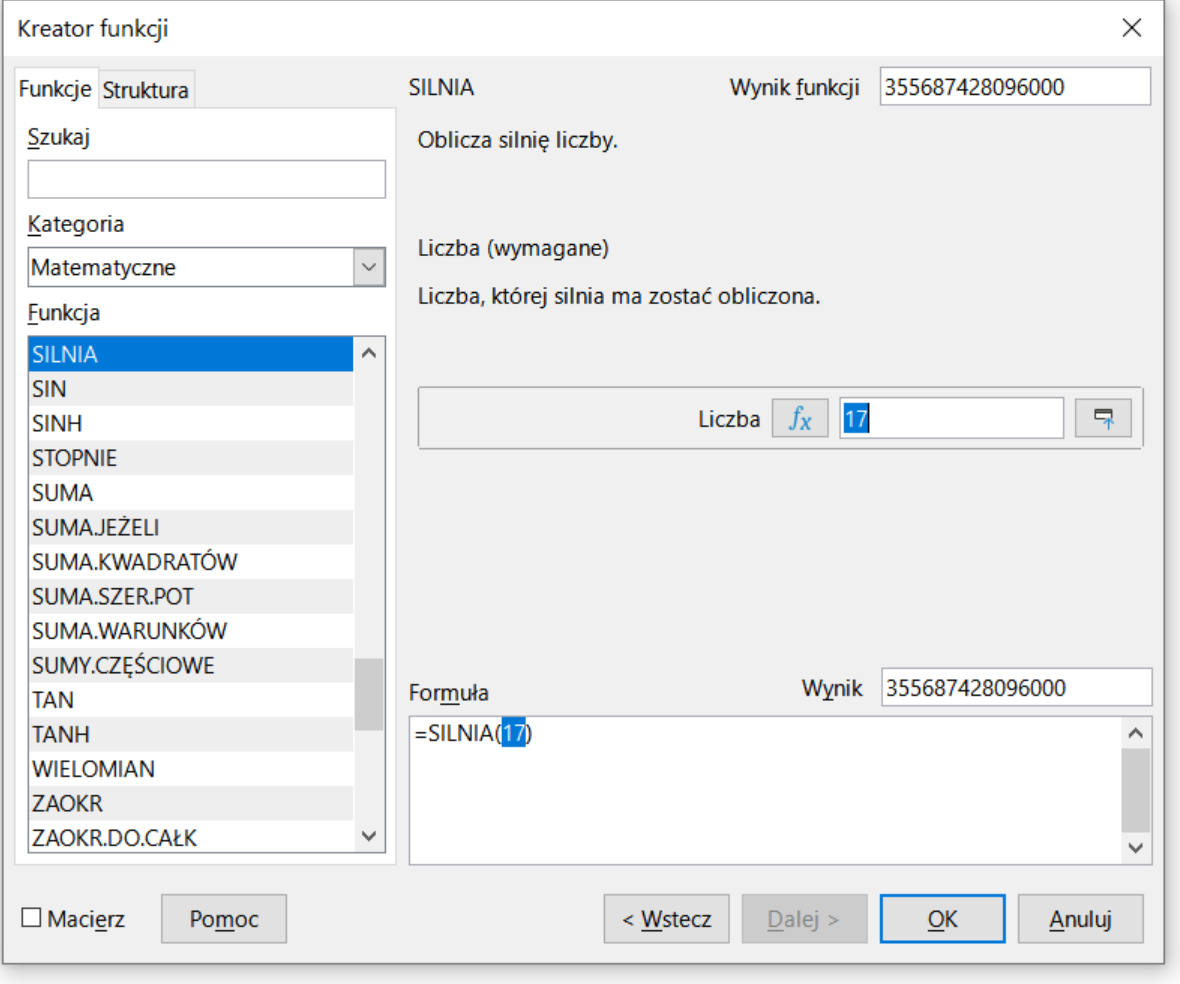

### Podstawowe funkcje matematyczne

- $\mathcal{L}_{\rm{max}}$ PIERWIASTEK(liczba) - zwraca pierwiastek kwadratowy liczby
- $\mathcal{O}(\mathbb{R}^d)$ ■ POTĘGA(podstawa; wykładnik) zwraca liczbę podniesioną do potęgi
- $\mathcal{L}^{\text{max}}$ MODUŁ.LICZBY(liczba) - zwraca wartość bezwzględną liczby
- $\mathcal{O}(\mathbb{R}^d)$ MOD(dzielna; dzielnik) - zwraca resztę z dzielenia
- **Contract** SILNIA(liczba) - oblicza silnię podanej liczby
- **Contract** LN(liczba) - zwraca logarytm naturalny podanej liczby
- LOG(liczba; podstawa) zwraca logarytm liczby przy podanej podstawie
- $\mathcal{L}^{\text{max}}$ LOG10(liczba) - oblicza logarytm dziesiętny podanej liczby
- T. ■ EXP(liczba) - oblicza wartość liczby e podniesionej do potęgi<br>Akreślonej przez podana liczbe określonej przez podaną liczbę

### Podstawowe funkcje matematyczne

- $\mathcal{L}_{\mathcal{A}}$ SIN(liczba) - zwraca sinus kąta (kąt w radianach)
- $\mathcal{L}_{\text{max}}$ ■ COS(liczba) -- zwraca cosinus kąta (kąt w radianach)
- $\mathcal{L}^{\text{max}}_{\text{max}}$ TAN(liczba) - zwraca tangens kąta (kąt w radianach)
- $\mathcal{O}(\mathbb{R}^d)$ SINH(liczba) - oblicza sinus hiperboliczny liczby
- $\mathbb{R}^2$  ASIN(liczba) - zwraca arcus sinus liczby w radianach w zakresie od -pi/2 do pi/2
- $\mathcal{L}_{\rm{max}}$ ■ ASINH(liczba) - zwraca arcus sinus hiperboliczny liczby
- $\mathbb{R}^2$ RADIANY(kąt) - konwertuje stopnie na radiany
- $\mathbb{R}^2$ STOPNIE(kąt) - konwertuje radiany na stopnie